## SAP ABAP table SAPPLCO\_PRODUCTION\_VERSION\_ID1 {Proxy Structure (Generated)}

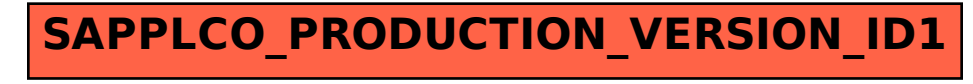